# **LATEX support for Open Sans** Version 1.1

Mohamed El Morabity [melmorabity@fedoraproject.org](mailto:melmorabity@fedoraproject.org)

November 3, 2011

### **Contents**

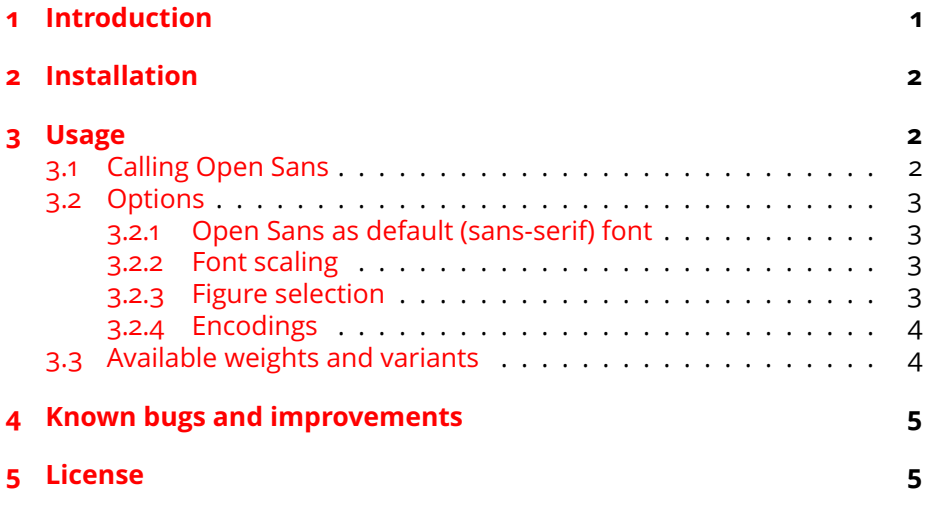

### <span id="page-0-0"></span>**1 Introduction**

Open Sans is a humanist sans serif typeface designed by Steve Matteson. Open Sans was designed with an upright stress, open forms and a neutral, yet friendly appearance. It was optimized for print, web, and mobile interfaces, and has excellent legibility characteristics in its letterforms (see figure 1 [on the following page\)](#page-1-3). This font is available from the Google Font Directory [\[1\]](#page-4-2) as TrueType files licensed under the Apache License version 2.0.

This package provides support for this font in  $\mathbb{E}E[X]$ . It includes Type 1 versions of the fonts, converted for this package using FontForge from its sources, for full support with Dvips.

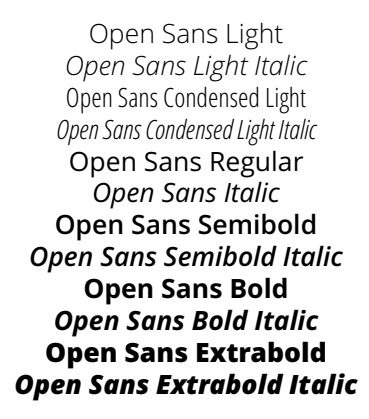

<span id="page-1-3"></span>Figure 1: Available styles for Open Sans

### <span id="page-1-0"></span>**2 Installation**

These directions assume that your T<sub>F</sub>X distribution is TDS-compliant. Once the opensans.zip archive extracted:

- 1. Copy doc/, fonts/, source/, and tex/ directories to your texmf/ directory (either your local or global texmf/ directory).
- 2. Run mktexlsr to refresh the file name database and make T<sub>F</sub>X aware of the new files.
- 3. Run updmap --enable Map=opensans.map to make Dvips, dvipdf and pdfT<sub>F</sub>X aware of the new fonts.

Note that this package requires the keyval [\[2\]](#page-4-3) and slantsc [\[3\]](#page-4-4) (to handle italic/slanted small caps) ones to work.

# <span id="page-1-1"></span>**3 Usage**

### <span id="page-1-2"></span>**3.1 Calling Open Sans**

You can use the Open Sans font in a LATEX document by adding the command

\usepackage{opensans}

to the preamble. The package supplies the \fosfamily command to switch the current font to Open Sans.

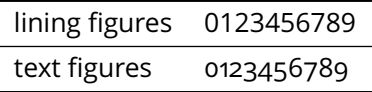

<span id="page-2-4"></span>Table 1: Comparison between lining figures and text figures

### <span id="page-2-0"></span>**3.2 Options**

#### <span id="page-2-1"></span>**3.2.1 Open Sans as default (sans-serif) font**

You can set LATEX to use Open Sans as standard font throughout the whole document by passing the default option to the package:

\usepackage[default]{opensans}

To set Open Sans as default sans-serif only:

\usepackage[defaultsans]{opensans}

#### <span id="page-2-2"></span>**3.2.2 Font scaling**

The font can be up- and downscale by any factor. This can be used to make Open Sans more friendly when used in company with other type faces, e.g., to adapt the x-height. The package option scale=*ratio* will scale the font according to *ratio* (1.0 by default), for example:

\usepackage[scale=0.95]{opensans}

#### <span id="page-2-3"></span>**3.2.3 Figure selection**

Open Sans provides two different figures versions (see table [1\)](#page-2-4):

- *Lining figures* are designed to match the uppercase letters in size and clor; they are used by default.
- *Text figures* (also known as *old-style figures*) are designed to match the lowercase letters.

To use text figures by default when calling \fosfamily, enable the osfigures package option:

\usepackage[osfigures]{opensans}

To use Open Sans as default font with text figures:

\usepackage[default,osfigures]{opensans}

| OT <sub>1</sub> -encoded | - Te Té |
|--------------------------|---------|
| T <sub>1</sub> -encoded  | Te Té   |

<span id="page-3-2"></span>Table 2: Kerning with OT1 and T1 encodings

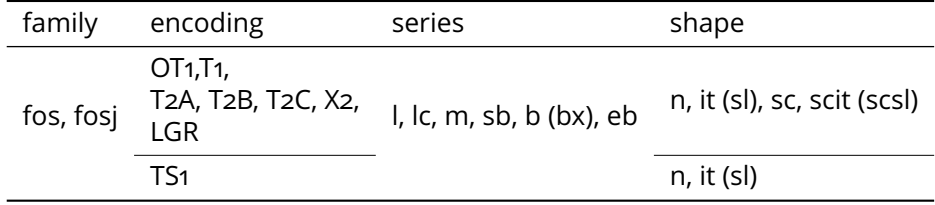

<span id="page-3-3"></span>Table 3: Available font series and shapes for Open Sans; fosj corresponds to the text-figures version of the family

#### <span id="page-3-0"></span>**3.2.4 Encodings**

The following encodings are supported:

Latin OT<sub>1</sub>, T<sub>1</sub>, T<sub>S1</sub> (partial)

**Cyrillic** T2A, T2B, T2C, X2

**Greek** LGR (monotonic only)

To use one or another encoding, give the LATEX name to the fontenc package as usual, as in

\usepackage[T1]{fontenc} \usepackage{opensans}

Note that, as usual with OT1 encoded fonts, kerning with accented characters is treated poorly, if at all. Note difference in kerning between these two encoding in table [2.](#page-3-2) It is therefore advised to always use the Open Sans fonts in any encoding than OT1 when typing diacritics.

### <span id="page-3-1"></span>**3.3 Available weights and variants**

Table  $3$  lists the available font series and shapes with their NFSS classification. Parenthesized combinations are provided via substitutions. Notice that the slanted shapes are faked ones, as well as the small capitals (reduced to 80%).

Samples of the font are available in the opensans-samples.pdf file.

## <span id="page-4-0"></span>**4 Known bugs and improvements**

Please send bug reports and suggestions about the Open Sans LATEX support to [Mohamed El Morabity.](mailto:melmorabity@fedoraproject.org)

### <span id="page-4-1"></span>**5 License**

This package is released under the LATEX project public license, either ver-sion 1.3c or above [\[4\]](#page-4-5). Anyway both the TrueType and Type 1 files are delivered under the Apache License version 2.0 [\[5\]](#page-4-6).

# **References**

- <span id="page-4-2"></span>[1] <http://code.google.com/webfonts/family?family=Open+Sans>
- <span id="page-4-3"></span>[2] [http://www.ctan.org/tex-archive/macros/latex/required/](http://www.ctan.org/tex-archive/macros/latex/required/graphics/) [graphics/](http://www.ctan.org/tex-archive/macros/latex/required/graphics/)
- <span id="page-4-4"></span>[3] <http://www.ctan.org/tex-archive/macros/latex/contrib/slantsc/>
- <span id="page-4-5"></span>[4] <http://www.latex-project.org/lppl/lppl-1-3c.html>
- <span id="page-4-6"></span>[5] <http://www.apache.org/licenses/LICENSE-2.0.html>